# AutoCAD Keygen For (LifeTime) Free [32|64bit]

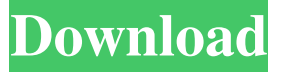

#### **AutoCAD Crack Registration Code Download**

Download AutoCAD for free here. AutoCAD is available on Windows, macOS, and Linux operating systems, with the latest release of AutoCAD 2019 (2019.3) available to download as of this writing. While AutoCAD offers the ability to use the code through a command-line interface, the majority of AutoCAD users use the GUI version of the software, available for free download at autodesk.com. This guide will provide the basics of using AutoCAD, including commands and toolbars. AutoCAD commands can be broken down into the following categories: Data Management: Edit the drawing and its content. Create and place objects in the drawing. You can view, edit, and extract objects. Trim, add, and merge objects. Rotate, scale, and mirror objects. Stamp and annotate the drawing. Choose the best options for drawing and printing. Edit the drawing and its content. Create and place objects in the drawing. You can view, edit, and extract objects. Trim, add, and merge objects. Rotate, scale, and mirror objects. Stamp and annotate the drawing. Choose the best options for drawing and printing. Place objects. The Place command is used to create, move, and edit 3D model geometry. The Place command is used to create, move, and edit 3D model geometry. Drafting: Edit and create 2D drawings and 2D shapes, lines, arcs, and splines. Edit and create 2D drawings and 2D shapes, lines, arcs, and splines. Modeling: Create and edit 3D geometry. The Model command and tools are used to create 3D geometry. You can also use the tools to align and scale objects and layers. Create and edit 3D geometry. The Model command and tools are used to create 3D geometry. You can also use the tools to align and scale objects and layers. View, Edit, and Extract: This category includes viewing tools, including the Open, Zoom, and Wireframe tools, as well as editing tools such as the Extrude, Deconstruct, and Fillet commands. This category includes viewing tools, including the Open, Zoom, and Wireframe tools, as well as editing tools such as the Extrude, Deconstruct, and Fillet commands. Text: Insert, format, edit, and format text. Insert, format, edit, and format

#### **AutoCAD Crack With Keygen**

1.2.1 AutoCAD is a two-dimensional (2D) computer-aided drafting (CAD) program. It is designed primarily for the drafting of two-dimensional structures, three-dimensional (3D) models, and drawings of mechanical and electrical systems. It may also be used for architectural drawings, architectural documentation, and data management. AutoCAD has become one of the most used 2D CAD programs, and is used in over 100 countries. 1.2.2 Development of AutoCAD started in 1980 in San Diego, California. It was originally the top-selling CAD product for the tabletop market and was manufactured by Autodesk, Inc. In December, 2005, Autodesk purchased Maya, Inc., the developer of the 3D computer-aided design (CAD) software package. With the acquisition of Autodesk and the creation of two new divisions, Autodesk Media and Entertainment and Autodesk Industrial Design Group, Autodesk became a unified 3D CAD company. 1.2.3 Some of the first uses of AutoCAD were as a calculator, for a couple of engineers working for an architectural firm. After the architects gave a keynote presentation at a design conference, AutoCAD was declared a standard for architectural drafting in the industry. AutoCAD's software architecture has been around for over 30 years, and the application has been growing in complexity while becoming one of the most popular CAD applications. 1.2.4 Today, AutoCAD is used for drafting applications as well as technical and engineering drawings. Its capabilities include 2D, 3D, stereo, and parametric drawing, mathematical and 3D transformations, rendering, and advanced rendering techniques. ## What is AutoCAD? a1d647c40b

### **AutoCAD Crack Keygen Full Version**

3. From the activation dialog, click on "Activate without a key" and then click on "I Agree". 4. You will be presented with the Autodesk Autocad window. 5. Now click on "System" tab and then click on "Set a Home Directory". 6. You should have created a new directory in your computer. 7. Click on the open folder "exe" icon and paste Autocad2015exe. 8. Click on "OK". 9. Click on the "Autodesk Autocad" icon. 10. Click on "System" tab and then click on "Set a Home Directory". 11. You should have created a new directory in your computer. 12. Click on the open folder "exe" icon and paste autocad2015.exe. 13. Click on "OK". 14. Click on "Start" menu and open the software. 15. Click on "Autodesk Autocad" in the menu bar. 16. Select "Preferences" in the upper left menu bar. 17. Select "Preferences" from the menu bar. 18. Click on "General". 19. Click on "Activation" and then click on "Activate without a key". 20. Click on "I Agree". 21. You will be presented with the Autodesk Autocad window. 22. Click on "Preferences". 23. Click on "Keys". 24. Click on "New Key". 25. Enter the following information. [Display Name] : Autocad. [Email Address] : ayman@ayman.name [Enter a new password] : \*\*\*\*\*\*\*\*\* [Retype password] : \*\*\*\*\*\*\*\*\* [Key size] : 7 [Length of key] : 7 [Include additional certificates] : yes [Export key] : no [Restrict which users can use this key] : [Print

#### **What's New In AutoCAD?**

Rapidly send and incorporate feedback into your designs. Import feedback from printed paper or PDFs and add changes to your drawings automatically, without additional drawing steps. (video: 1:15 min.) Quick-ID: Quickly tag and tag complex drawings. You can create a document template using a tool with the "Batch Tag" command and tag each drawing in a batch. (video: 2:28 min.) Quickly tag and tag complex drawings. You can create a document template using a tool with the "Batch Tag" command and tag each drawing in a batch. (video: 2:28 min.) Markup App: Improve the design process by creating markups with any 2D drawing tool. Turn your tablet or PC into a graphic design workstation. (video: 2:32 min.) Improved Speed for Large Drawing Files: Previously, when you opened a large drawing file on a computer, it could take over an hour to start, using up several gigabytes of space. With the new Windows 10 performance enhancements, your computer can start and open large files with just a few seconds. This also reduces the required hard drive space by more than half, which means less strain on your hard drive and less wear and tear on your SSD drive, ensuring a longer life of your computer. (See drawing file sizes in 2019 in this video.) For this release, we reduced the file size limit from 50 MB to 10 MB, as well as the maximum file size from 2 GB to 1 GB. (While these sizes are references for fullsized drawings, it is not a limit that will be enforced.) However, the number of files you can open remains unchanged. Support for DWF and DWG Images: In AutoCAD 2019, you could open DWF (Design Web Format) and DWG (DWG Office) files. While these files are mostly used by commercial software, you can also open and save them on your computer. In AutoCAD 2023, you can use any Windows drawing viewer (for example, Windows Ink) to view DWF and DWG files. For more details, see the Release Notes. [Learn more in this video.] Support for Stored Drawings: In AutoCAD 2019, you could load, edit, and save stored drawings. In AutoCAD 2023, you can start and save stored drawings that were created in

## **System Requirements For AutoCAD:**

A computer with Windows 10, 8.1, 8, 7, Vista, or XP Pro or Windows Server 2008 SP2 or newer. Windows 7 Home or Windows Vista Business or Windows Server 2008 R2 or newer. Intel x86 based processor with Intel Core 2 Duo or later. No other hardware requirements other than basic computer and video card. License: We provide a free digital license for each video game that we publish on Xbox Video! Here's how to get your free digital license: If you already own the physical copy